# Esempio di file LATEX

### AA. VV.

#### 25 maggio 2016

Questo file "esempio2.tex" serve solo per verificare se l'installazione di LATEX funziona.

## 1 Testo con LATEX

Stili:

\rm Normale, \it Corsivo, \sl Inclinato, \bf Grassetto, \sf Sans Serif, \tt Macchina da scrivere, \sc MAIUSCOLETTO

Grandezze:

microscopico, apice o pedice, testo di una nota, piccolo, normale, grande, ancora più grande, Sempre più grande, grandissimo, enorme

che sono ottenuti rispettivamente con i comandi \tiny, \scriptsize, \footnotesize, \small, \normalsize, \large, \Large, \LARGE, \huge, \Huge.

Lettere accentate o in altre lingue (se non presenti in tastiera):  $\setminus$ 'e = é,  $\setminus$ 'e = è,  $\setminus$  a =  $\hat{a}$ ,  $\setminus$ "u =  $\ddot{u}$ ,  $\setminus$ L = Ł,  $\setminus$ o = ø

## 2 Matematica con LATFX

Lettere greche:

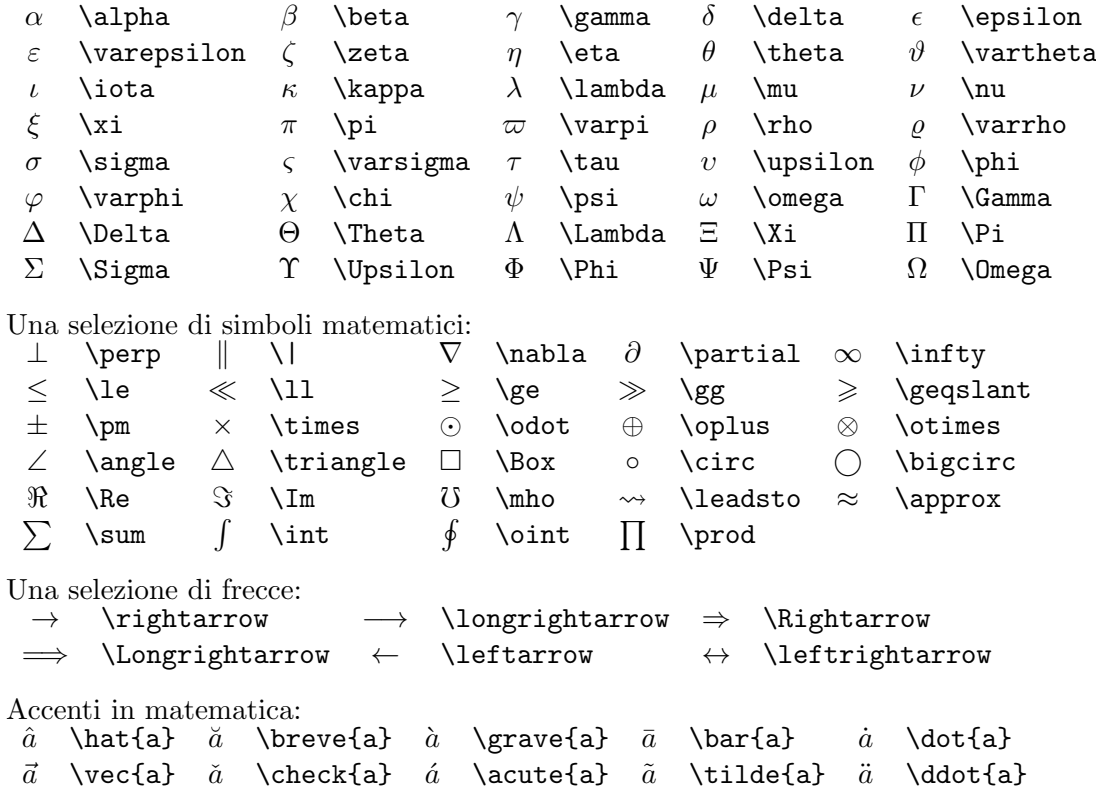

Figure con TikZ  $\overline{\mathbf{3}}$ 

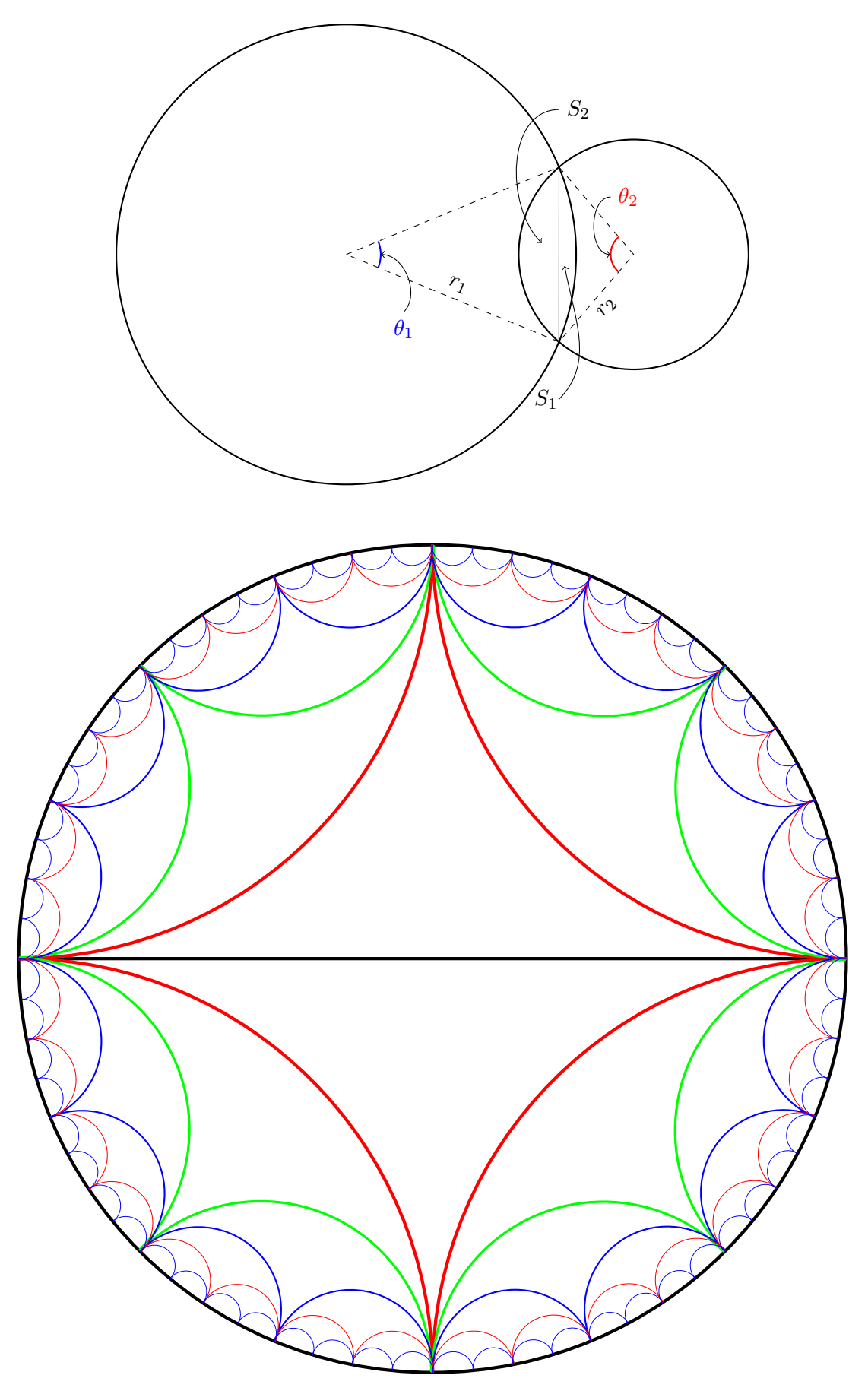